**20.2.8.** Wenn  $f'(x_0) = 0$  und  $f''(x_0) = 0$  gilt, kann es sich um ein Maximum, um ein Minimum oder um einen Sattelpunkt handeln.

## **20.3 Wendestellen**

**Definition 20.3.1** Wendepunkt und Wendestelle

Ein **Wendepunkt** einer Funktion ist ein Punkt ihres Funktionsgraphen, in dem der Graph sein Krümmungsverhalten ändert: Er wechselt von einer Links- zu einer Rechtskurve oder umgekehrt.

Eine **Wendestelle** ist die *x*-Koordinate eines Wendepunkts.

D.h. in einem Wendepunkt ist die Steigung maximal oder minimal; folglich ist die zweite Ableitung an dieser Stelle Null.

Merke 20.3.2 Hinreichende Bedingung für eine Wendestelle

Ist  $f''(x) = 0$  und  $f'''(x) \neq 0$ , so hat man mit Sicherheit einen Wendepunkt.

Nur aus  $f''(x) = 0$  kann nicht mit Sicherheit auf einen Wendepunkt geschlossen werden. Beispielsweise hat  $f(x) = x^4$ keinen Wendepunkt bei  $x = 0$ .

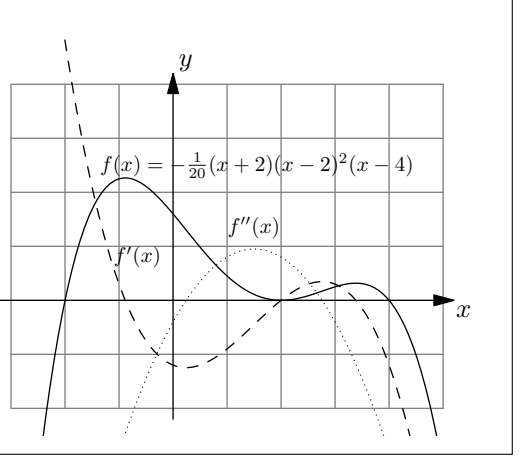

**[Aufgabe 20.4](#page--1-0)** Bestimmen Sie die Nullstellen, Extremalstellen und Wendestellenkandidaten folgender Funktionen. Lösen Sie die Gleichungen jeweils von Hand. Bestimmen Sie die Art der Extremalstellen mit der zweiten Ableitung. Berechnen Sie in den Nullstellen und Wendestellenkandidaten zusätzlich die Tangentensteigung des Funktionsgraphen.

Machen Sie eine Tabelle mit den «interessanten» *x*-Werten und den entsprechenden Funktions- und Ableitungswerten an diesen Stellen. Skizzieren Sie am Schluss mit den errechneten Daten den Funktionsgraphen, d.h. tragen Sie zuerst die errechneten Punkte mit den entsprechenden Tangenten ein.

a) 
$$
f(x) = (x+1) \cdot x \cdot (x-1)
$$
  
b)  $f(x) = -\frac{1}{20}(x+2)(x-2)^2(x-4)$ 

## **20.4 Einsatz des TR**

Der Taschenrechner kann auch ableiten. Dabei muss jeweils angegeben werden, nach welcher Variablen abgeleitet werden soll. Das ist in der Mittelschulmathematik fast immer *x*, in der Physik meistens *t*.

Der Ableitungsoperator wird mit  $\boxed{5}$  1 oder  $\boxed{2nd}$  8 eingegeben. Darauf folgt die Funktion und nach einem Komma die Variable, nach der abgeleitet werden soll:

Beispiel:  $d(x^4-2*x,x)$  liefert  $4 \cdot x^3 - 2$ .

Höhere Ableitungen werden wie folgt eingegeben (hier die dritte):

 $d(x^4-2*x,x,3)$  liefert  $24 \cdot x$ .